## 수레바퀴 꿈교실 강사학교 수료증 발급방법

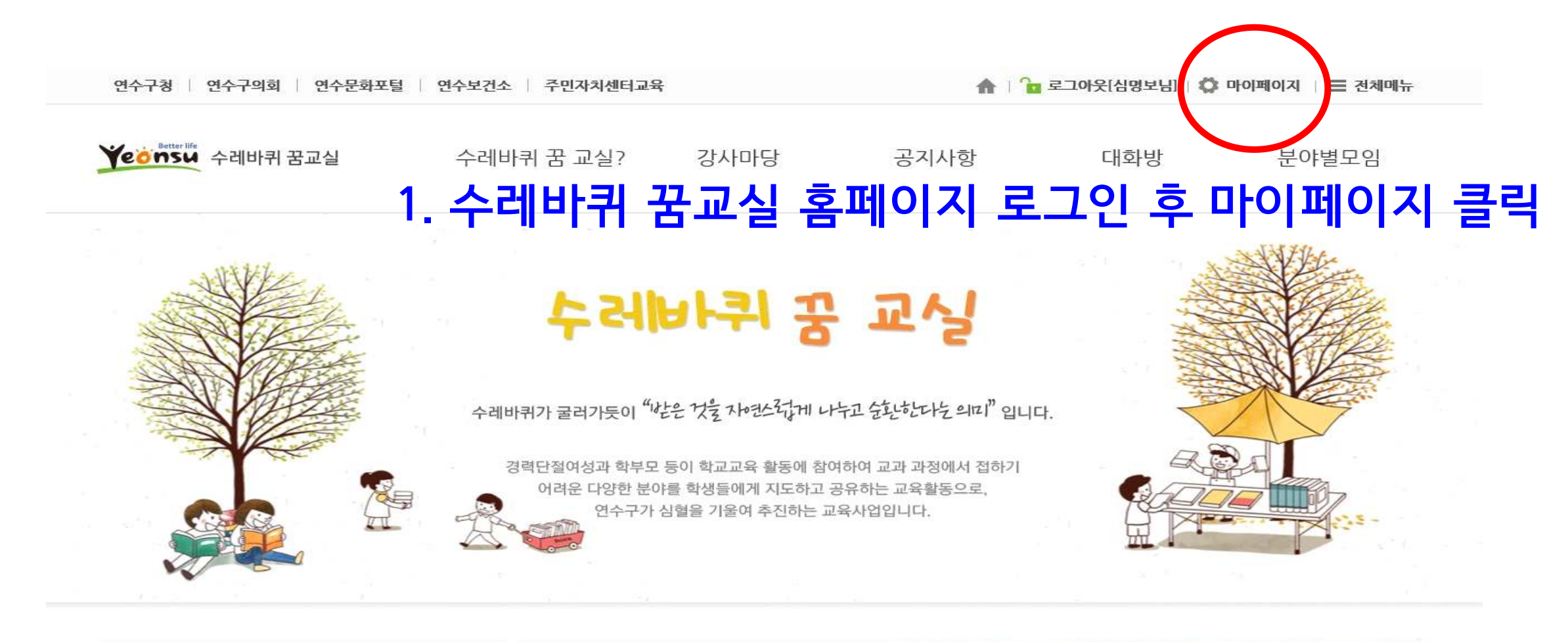

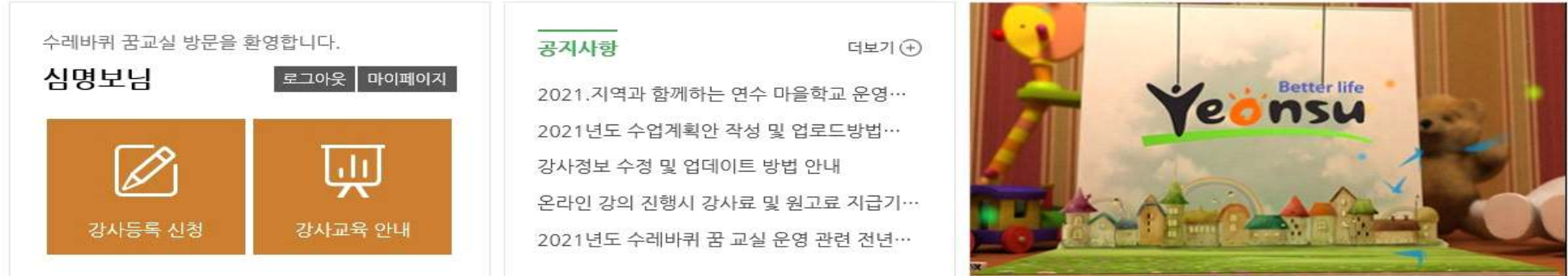

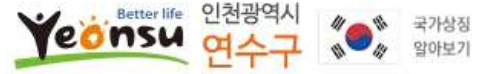

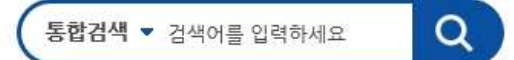

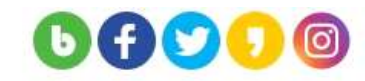

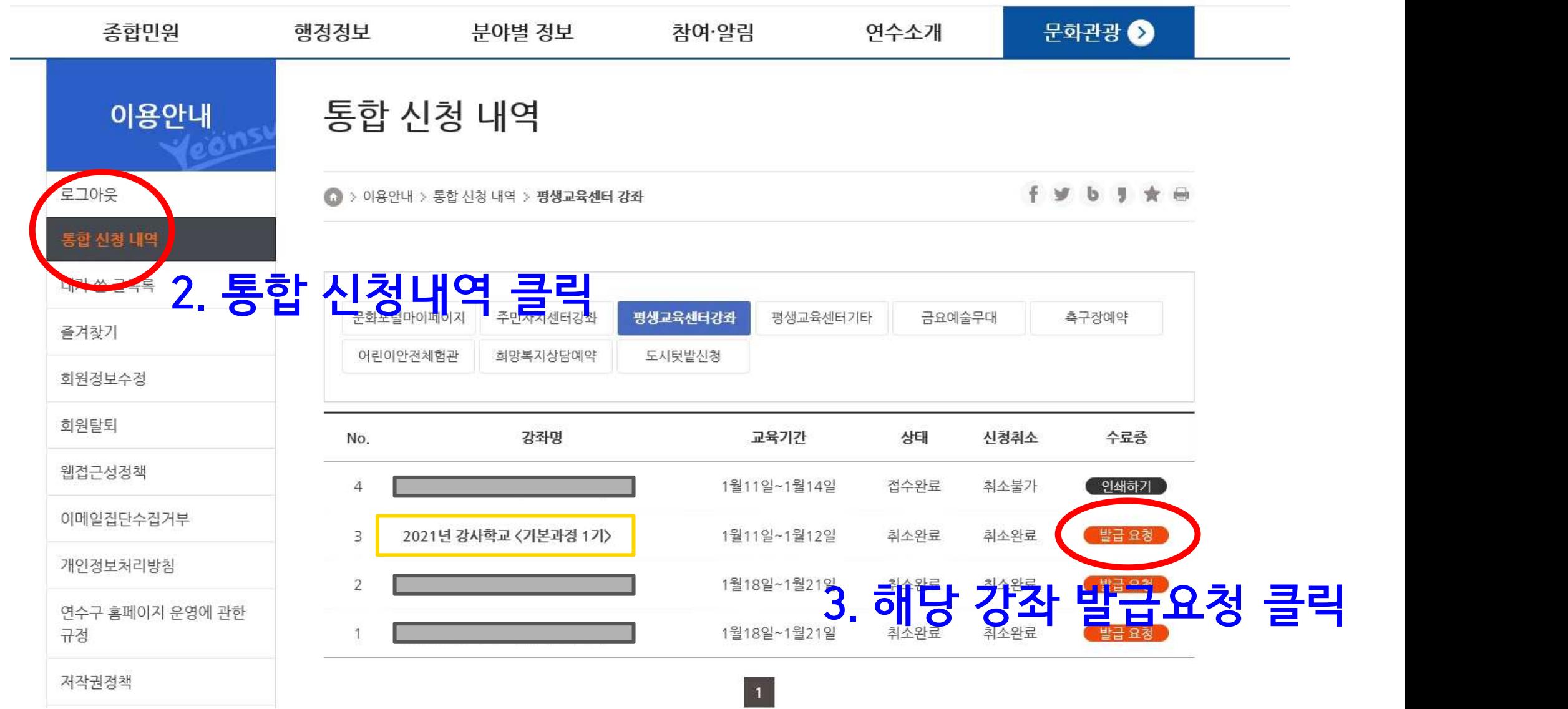

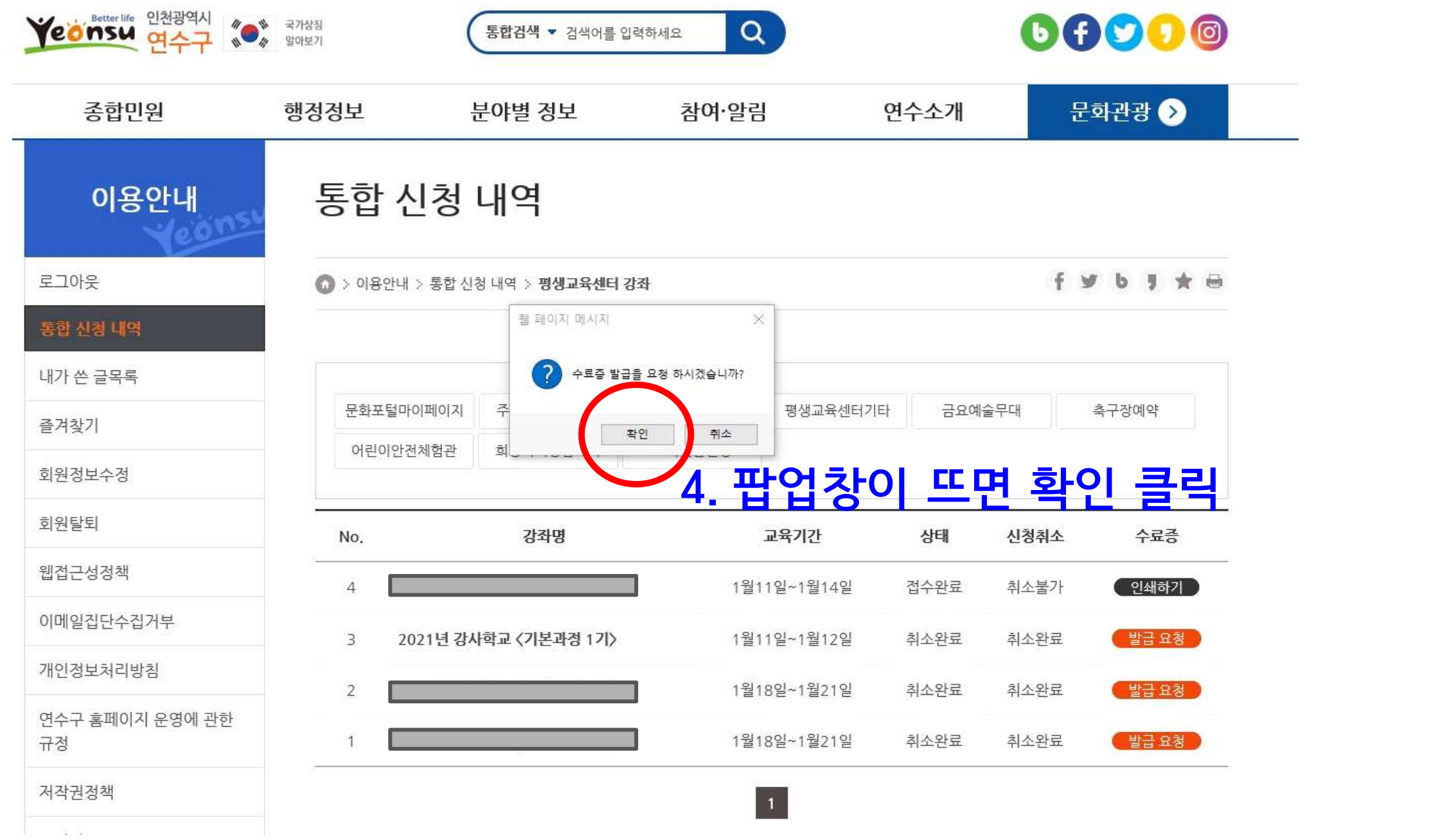

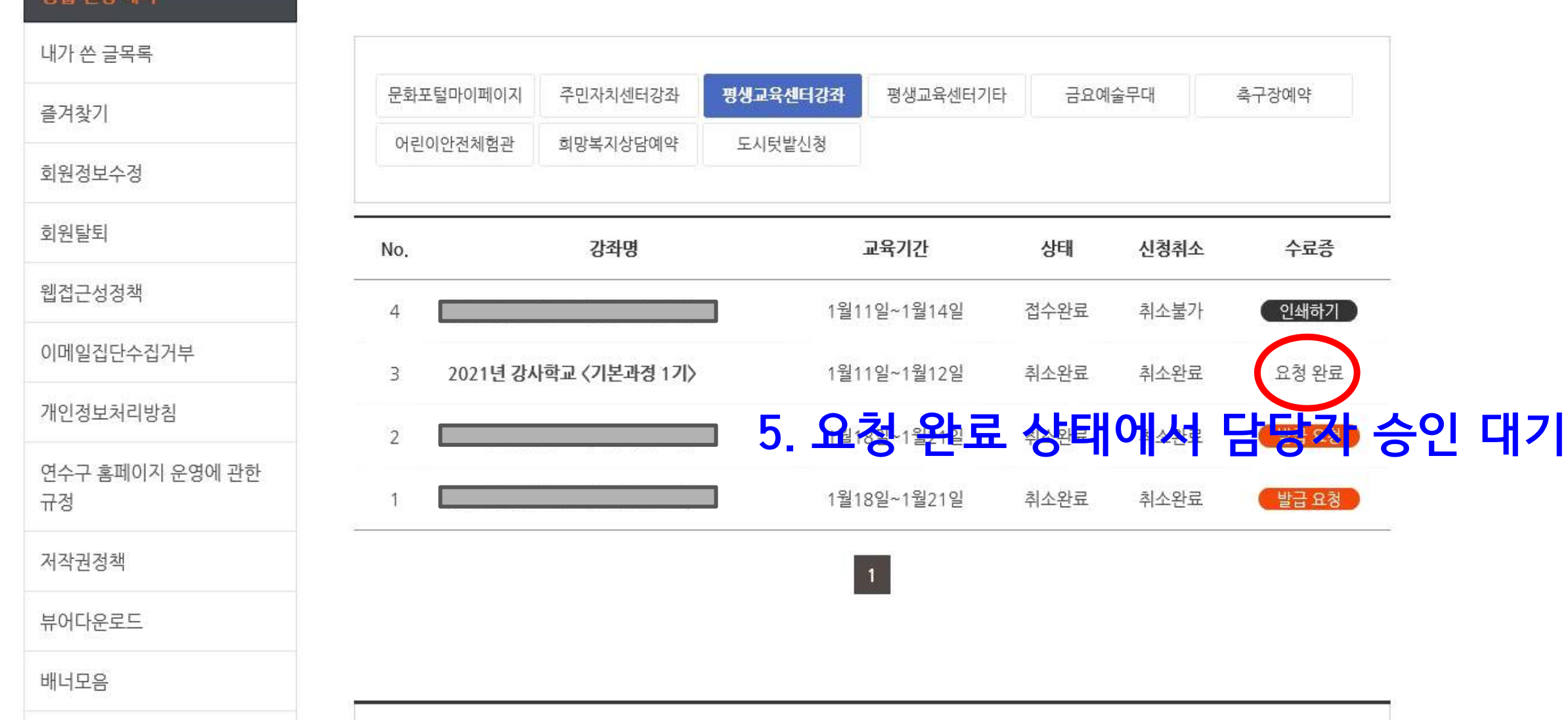

토하 사회 내여

 $\label{eq:1} \mathcal{L}(\mathcal{L}(\mathcal{L}))$ 

 $\mathcal{L}$  is a second order of the second to the  $\mathcal{L}$ 

Warry Press, 1986 (1987) 1992. National

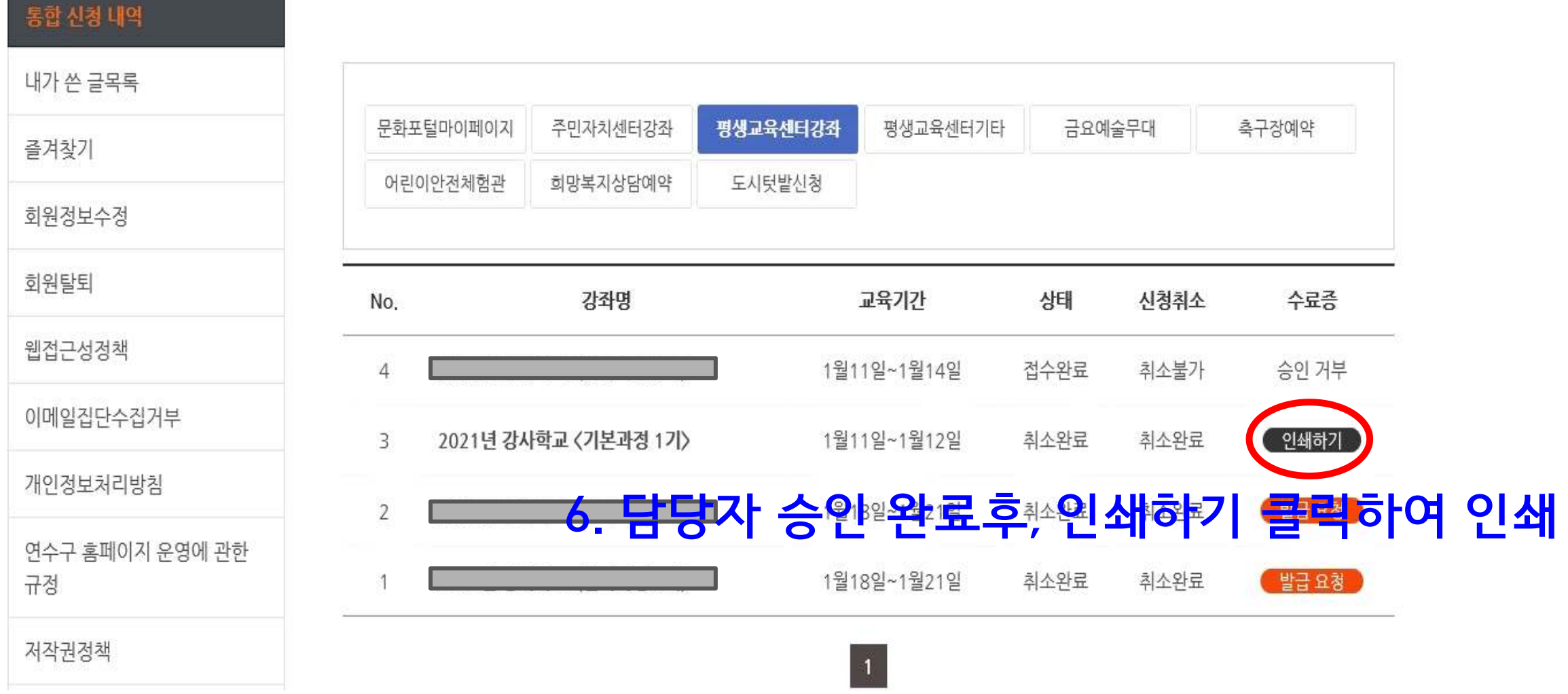

로그아웃

 $\bigcirc$  > 이용안내 > 통합신청 내역 > 평생교육센터 강좌

千岁b 手女画